Università degli Studi di Roma "Tor Vergata" Dipartimento di Ingegneria Civile e Ingegneria Informatica

# **Kafka Streams: Hands-on Session** A.A. 2017/18

Matteo Nardelli

Laurea Magistrale in Ingegneria Informatica - II anno

## The reference Big Data stack

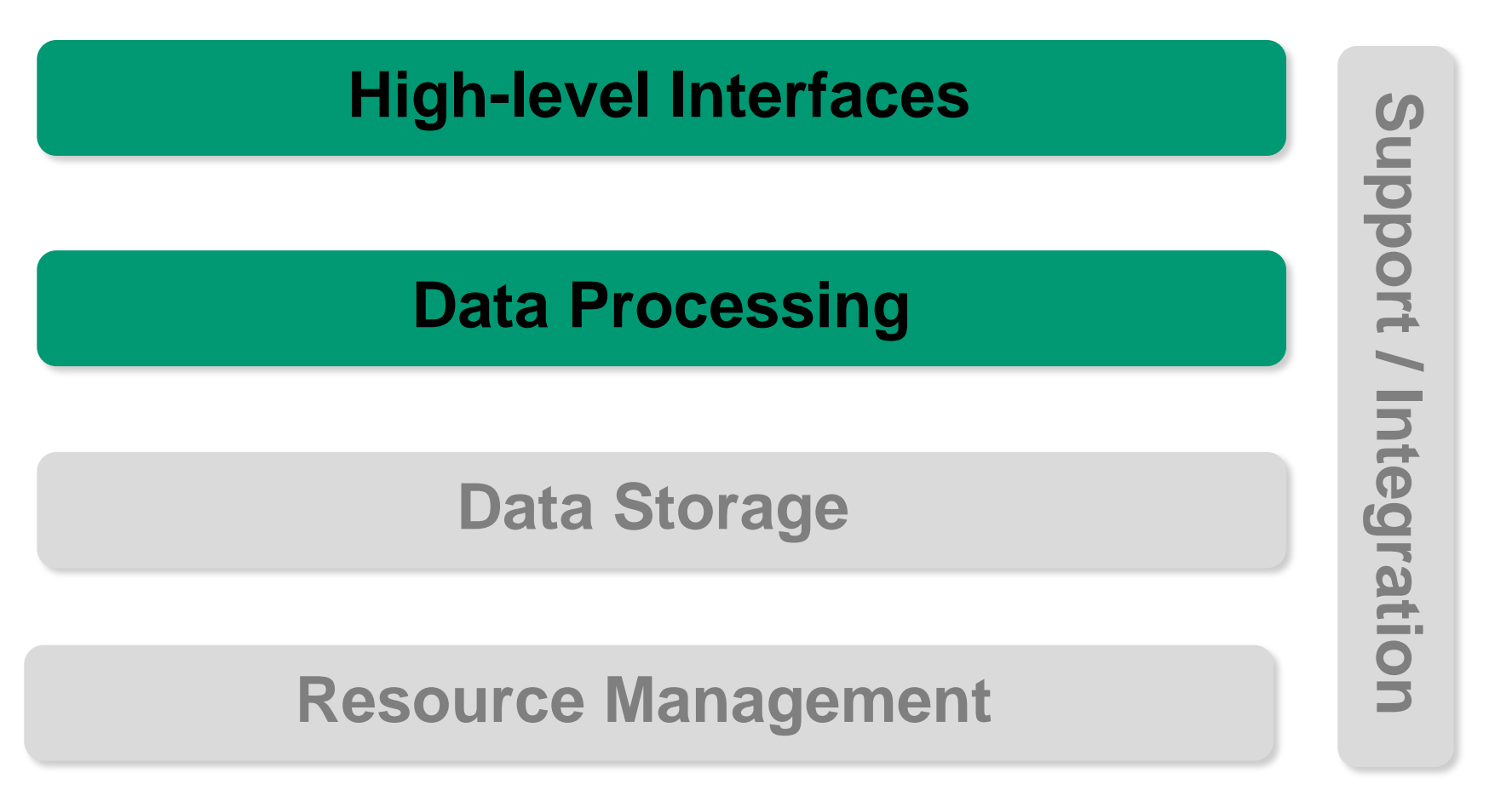

Matteo Nardelli - SABD 2017/18 1

Kafka Streams

Kafka Streams:

- Kafka Streams is a client library for processing and analyzing data stored in Kafka
- Supports fault-tolerant local state
- Supports exactly-once processing semantics
- Employs one-record-at-a-time processing
- Offers necessary stream processing primitives:
	- high-level Streams DSL
	- low-level Processor API

Read more

- https://kafka.apache.org/documentation/streams
- https://kafka.apache.org/11/documentation/streams/core-concepts
- https://kafka.apache.org/11/documentation/streams/developer-guide/dsl-api.html
- https://kafka.apache.org/11/documentation/streams/developer-guide/processor-api.html

uted streaming platform

# Kafka Streams: Main Concepts

### Kafka Stream API:

- transforms and enriches data;
- supports per-record stream processing with millisecond latency (no micro-batching);
- supports stateless processing, stateful processing, windowing operations

Write standard Java applications to process data in real time:

- no separate cluster required
- elastic, highly scalable, fault-tolerant
- supports exactly once semantics as of 0.11.0

The Kafka Stream API interacts with a Kafka cluster The application does not run directly on Kafka brokers

# Kafka Streams: Topology

- A processor topology is a graph of stream processors (nodes) that are connected by streams (edges).
- Stream: unbounded, continuously updating data set. A stream is an ordered, replayable, and fault-tolerant sequence of immutable key-value pairs (data records).
- A stream processor is a node in the processor topology:
	- Source Processor produces an input stream to its topology **from one or multiple Kafka topics** by consuming records from these topics and forwarding them to its down-stream processors. It has not upstream processors.
	- Sink Processor sends any received records from its up-stream processors **to a Kafka topic**. It has no down-stream processors.

### Kafka Streams: Topology

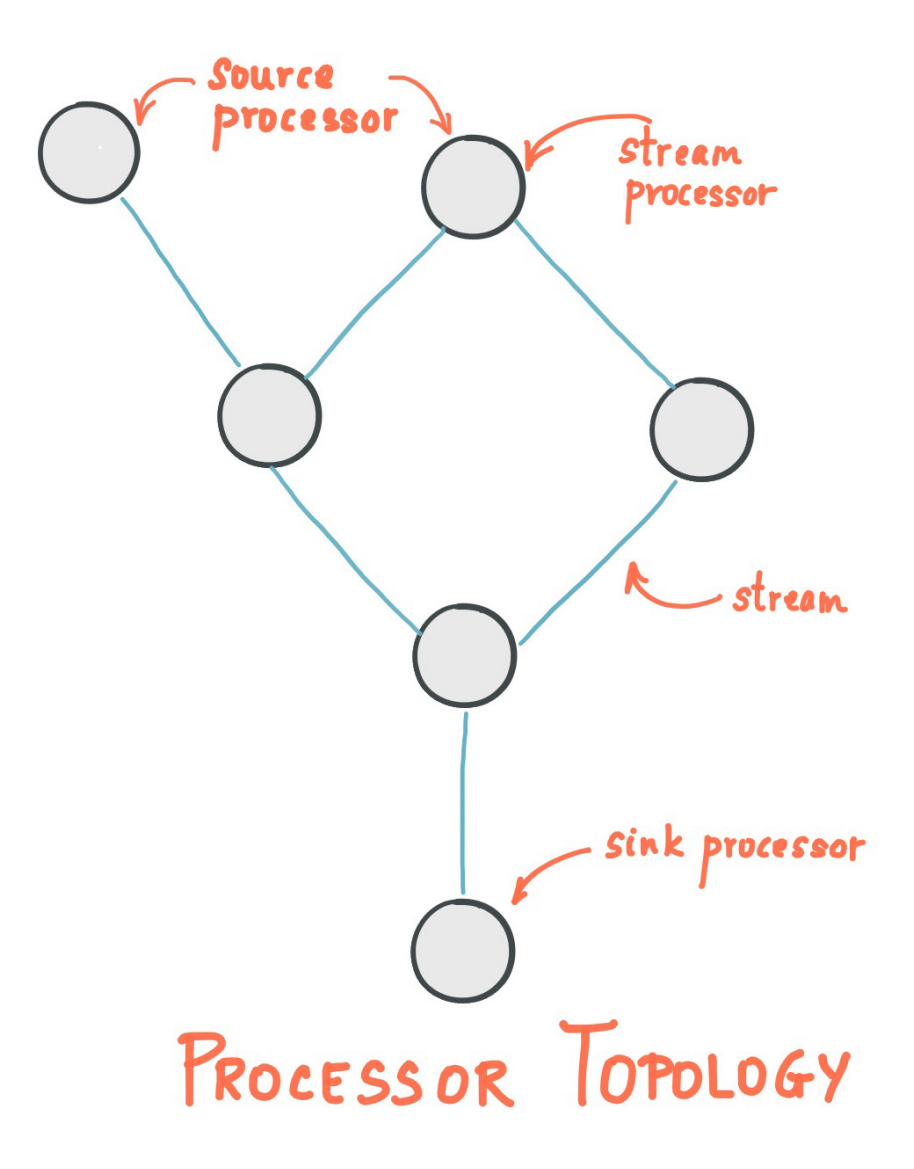

Kafka Streams provides so-called state stores:

- Data stores can be used to store and query data
- Every task in Kafka Streams embeds one or more state stores that can be accessed via APIs to store and query data required for processing
- These state stores can either be a persistent key-value store, an in-memory hashmap, or another convenient data structure
- Kafka Streams offers fault-tolerance and automatic recovery for local state stores

# Kafka Streams: KStreams and KTables

- KStream: an abstraction of a record stream, where each data record represents a self-contained datum in the unbounded data set. It contains data from a single partition.
- KTable: an abstraction of a changelog stream (i.e., evolving facts), where each value represents an update of the key value; if the key does not exists, it is created. It contains data from a single partition.
- GlobalKTable: like a KTable, but populated with data from all partitions of the topic.

#### Reference stream:

```
("alice", 1) --> ("alice", 3)
```
Sum the values per user:

- with KStream, it would return 4 for alice.
- with KTable, it would return 3 for alice, because the second data record would be considered an update of the previous record.

# Streams DSL (Domain Specific Language)

- A KStream represents a partitioned record stream.
- The local KStream instance of every application instance will be populated with data from only a subset of the partitions of the input topic.
- Collectively, across all application instances, all input topic partitions are read and processed.

```
KStream<String, Long> wordCounts = builder.stream(
"kafka-topic", / \qquad / input topic */Consumed.with(Serdes.String(), /* key serde */
             Serdes.Long() /* value serde */
);
```
SerDes:

• specifies how to serialize/deserialize the key and value data store in a Kafka topic

# Stateless Transformations

- branch(): Branch (or split) a KStream based on the supplied predicates into one or more KStream instances
- filter(): Evaluates a boolean function for each element and retains those for which the function returns true. filterNot() drops data for which the function returns true.
- flatMap(): Takes one record and produces zero, one, or more records. You can modify the record keys and values, including their types.
- foreach(): Terminal operation. Performs a stateless action on each record.
- groupByKey(): Groups the records by the existing key
- groupBy(): Groups the records by a new key, which may be of a different key type. When grouping a table, you may also specify a new value and value type
- map(): Takes one record and produces one record. You can modify the record key and value, including their types.

# Stateless Transformations

Table To Stream:

• (Ktable).toStream(): Get the changelog stream of this table

Writing back to Kafka:

• to(): it sends data to a Kafka topic (the data key determines the topic partition). It requires to explicitly provide *serdes* when the key and/or value types of the KStream do not match the configured default SerDes. To specify the SerDes explicity, we can use the Produced class.

# Stateful Transformations

Stateful transformations include: Aggregating, Joining, Windowing, and Custom transformation

### Aggregating data

After records are grouped by key via groupByKey or groupBy, they can be aggregated via an operation such as reduce.

Aggregations are key-based operations, i.e., they always operate over records of the same key.

- aggregate(): Aggregates the values of records by the grouped key. Aggregating is a generalization of reduce and allows, e.g., the aggregate value to have a different type than the input values
- count (): counts the number of records by the grouped key
- reduce(): Combines the values of records by the grouped key

# Stateful Transformations

### **Windowing**

Windowing lets you control how to group records that have the same key for stateful operations such as aggregations or joins into so-called windows. Windows are tracked per record key.

- Tumbling window (window size = slide interval) TimeWindows.of(windowSizeMs);
- Sliding and hopping time window: TimeWindows.of(windowSizeMs).advanceBy(advanceMs);
- Session window, that is created after an inactivity gap: SessionWindows.with(TimeUnit.MINUTES.toMillis(5));